Exceptional service in the national interest

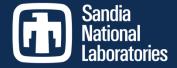

#### Pecos, Open Source Software for PV Performance Monitoring

#### 8th PV Performance Modeling and Monitoring Workshop Albuquerque, NM, May 9-10, 2017

Katherine A. Klise

Sandia National Laboratories, Albuquerque, NM

Sandia National Laboratories is a multimission laboratory managed and operated by National Technology and Engineering Solutions of Sandia, LLC., a wholly owned subsidiary of Honeywell International, Inc., for the U.S. Department of Energy's National Nuclear Security Administration under contract DE-NA0003525. SAND2017-4987 C

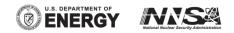

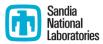

#### Overview

- What is Pecos? (PAY-cose)
  - Software for automated quality control and performance monitoring of time series data
- Why use Pecos?
  - Collect large amounts of data on multiple systems and locations
  - Run automated quality control tests on that data
  - Alert system operators when the system has changed
  - Generate reports
  - Collect performance statistics to track long term system health
  - Compare system performance across sites

| TOA5           | CR1000             | 46385              | CR1000.Std.24       | CPU:ABQ_RTC_M<br>ET_2013_03_21.C<br>R1 | 58869          | DataOut   |
|----------------|--------------------|--------------------|---------------------|----------------------------------------|----------------|-----------|
| TIMESTAMP      | Global_Wm2_A<br>vg | Direct_Wm2_A<br>vg | Diffuse_Wm2_<br>Avg | Pressure_mBar_A<br>vg                  | WS_ms_M<br>ean | Wdir_Mean |
| TS             |                    |                    |                     |                                        |                | Deg       |
|                | Avg                | Avg                | Avg                 | Avg                                    | WVc            | WVc       |
| 3/26/2013 0:00 | -1.16195           | -0.45458           | 0                   | 832.121                                | 6.338          | 135.7     |
| 3/26/2013 0:01 | -1.14918           | -0.5455            | 0                   | 832.123                                | 5.8            | 136.4     |
| 3/26/2013 0:02 | -1.14918           | -0.52277           | 0                   | 832.106                                | 5.988          | 131.2     |
| 3/26/2013 0:03 | -1.14918           | -0.45458           | 0                   | 832.0875                               | 6.838          | 139.6     |
| 3/26/2013 0:04 | -1.14918           | -0.45458           | 0                   | 832.0799                               | 6.825          | 136.8     |
| 3/26/2013 0:05 | -1.14918           | -0.45458           | 0                   | 832.0693                               | 6.775          | 137       |
| 3/26/2013 0:06 | -1.14919           | -0.40155           | 0                   | 832.0547                               | 6.825          | 135.2     |
| 3/26/2013 0:07 | -1.14919           | -0.31063           | 0                   | 832.0114                               | 6.85           | 137.4     |
| 3/26/2013 0:08 | -1.14921           | -0.46217           | 0                   | 832.0062                               | 7.013          | 136.3     |
| 3/26/2013 0:09 | -1.14922           | -0.45459           | 0                   | 832.0159                               | 7              | 135.1     |
| 3/26/2013 0:10 | -1.14922           | -0.45459           | 0                   | 832.0093                               | 6.063          | 136.4     |
| 3/26/2013 0:11 | -1.14921           | -0.45459           | 0                   | 832.0027                               | 6.825          | 134.6     |
| 3/26/2013 0:12 | -1.14921           | -0.45459           | 0                   | 831.9932                               | 6.813          | 135.8     |
| 3/26/2013 0:13 | -1.14921           | -0.36367           | 0                   | 831.9811                               | 6.65           | 137.2     |
| 3/26/2013 0:14 | -1.14921           | -0.28791           | 0                   | 832.0098                               | 7              | 137.1     |
| 3/26/2013 0:15 | -1.14921           | -0.45459           | 0                   | 832.0153                               | 6.738          | 138.6     |
| 3/26/2013 0:16 | -1.1492            | -0.45459           | 0                   | 831.9963                               | 6.613          | 141.1     |
| 3/26/2013 0:17 | -1.1492            | -0.60612           | 0                   | 832.0099                               | 6.125          | 139.8     |
| 3/26/2013 0:18 | -1.1492            | -0.84099           | 0                   | 832.0046                               | 6.113          | 139.9     |

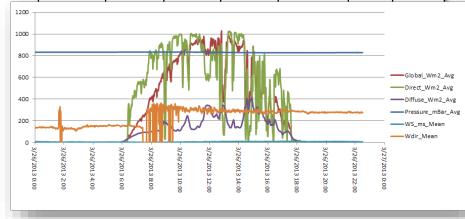

## Getting started

- Retrieve data
  - From sensor, database, files, or from the web
  - 3Vs (volume, velocity, and variety)
  - Single or repeat (automated)
- Define analysis
  - Analysis/reporting time interval
  - Filters
  - Integrate models
  - Quality control tests
  - Metrics
- Final product
  - Simple to complex
  - Red/yellow/green approach
  - Time series or interactive graphics
  - Performance history
  - Dashboards hosted on the web
  - Email alerts

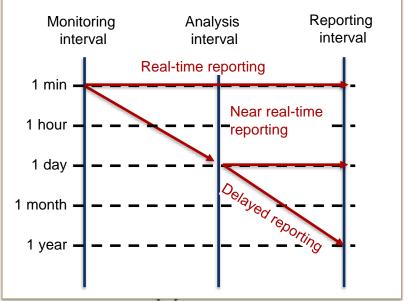

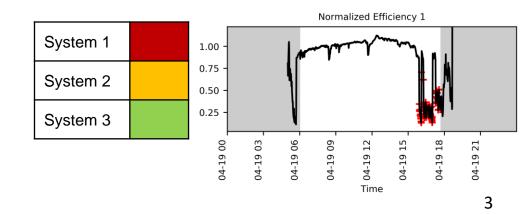

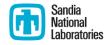

#### Time series data

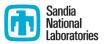

- Time series data loaded into Pecos as a Pandas DataFrame
  - Powerful time series analysis options
  - Datetime and timezone recognition
  - Merge multiple DataFrames in a single analysis (i.e. electrical and weather)
  - Data can be easily loaded from database, file, or web
- New Data acquisition methods recently added to Pecos
  - Transfer data from sensors to an SQL database
- User defines the analysis timeframe (minute, hour, day, month, ...)
- Data can be grouped and renamed according to type
- Repeat analysis automated using OS task scheduler (cron, tasks)

```
From database
sql_con= MySQLdb.connect(host=ip_address, port=...)
sql_query = "SELECT * FROM table..."
df = pandas.read_sql(sql_query, con=sql_con)

From file
df = pandas.read_csv(filename)

From the web
response = requests.get(url=http://developer.nrel.gov/pvdaq/api/...)
data = json.loads(response.text)
df = pandas.DataFrame(data=data['outputs']['data'])
```

#### **Pre-processing filters**

- Filter data
  - Smoothing
  - Upscale/downscale
- Fill missing data
  - Interpolation (linear, polynomial, etc.)
  - Duplicate sensors
  - Historic/regional data
  - Data generated from models
- Time filter
  - Conditional statement that exclude specific timestamps from quality control tests
  - Time filter can be based on:
    - Time of day (i.e. before 8 am and after 5 pm)
    - Sun position (i.e. sun elevation < 10 degrees)</li>
    - Data properties (i.e. irradiance < 200 W/m<sup>2</sup>)

Module temperatures from 16 sensors

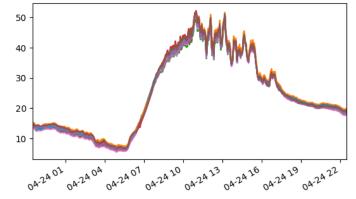

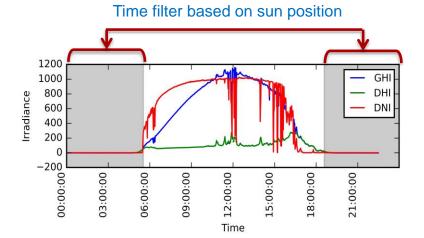

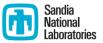

## **Composite signals**

- Composite signals are used to create new data from existing data or from a model
  - Compute relationships between data columns
  - Compare measured data to a model
    - PVLIB performance model
    - Machine learning
- Examples
  - DC Power from current and voltage
  - Inverter efficiency from DC and AC power
  - Normalized efficiency from power and irradiance
  - Module temperature deviation
  - Relative error between model and data
- Composite signals can be used in the quality control tests

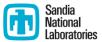

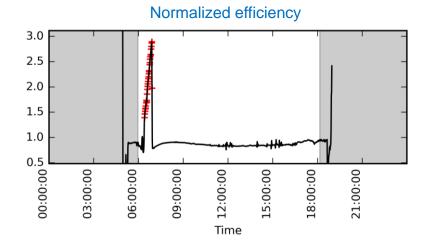

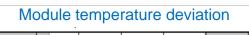

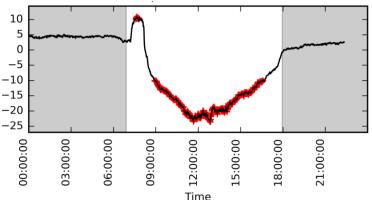

# **Quality Control tests**

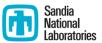

- Quality controls tests fall into five categories
  - Timestamp test
  - Missing data test
  - Corrupt data test
  - Range test
  - Dead sensor/abrupt change tests
- When a test fails, information is stored in a summary table which can be included in automated reports and saved to file/database. Graphics can be produced that pin point the data points that caused the test failure.

| System Name | Variable Name | Start Date             | End Date               | Timesteps | Error Flag                         |
|-------------|---------------|------------------------|------------------------|-----------|------------------------------------|
| PV System 1 | Direct_Wm2    | 2017-04-19<br>12:36:00 | 2017-04-19<br>17:40:00 | 305       | Increment < lower<br>bound, 0.0001 |

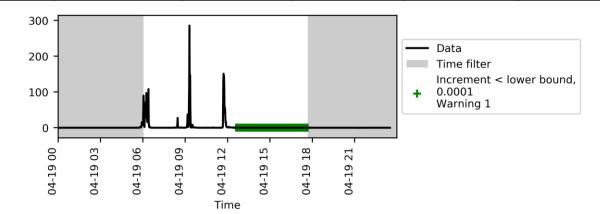

## **Quality Control tests**

- Timestamp test identifies duplicate, non-monotonic, and missing timestamps. *New* Irregular timestamps can be preserved.
- Missing data test identifies column-time pairs that are missing.
- Corrupt data test screens for datalogger values that indicate corrupt data.

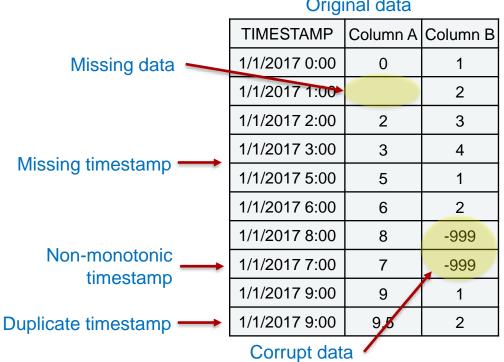

#### **Original data**

#### Corrected data

| TIMESTAMP     | Column A | Column B |
|---------------|----------|----------|
| 1/1/2017 0:00 | 0        | 1        |
| 1/1/2017 1:00 | NaN      | 2        |
| 1/1/2017 2:00 | 2        | 3        |
| 1/1/2017 3:00 | 3        | 4        |
| 1/1/2017 4:00 | NaN      | NaN      |
| 1/1/2017 5:00 | 5        | 1        |
| 1/1/2017 6:00 | 6        | 2        |
| 1/1/2017 7:00 | 7        | NaN      |
| 1/1/2017 8:00 | 8        | NaN      |
| 1/1/2017 9:00 | 9        | 1        |

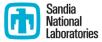

## **Quality Control tests**

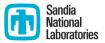

- Range tests checks if data is within expected bounds
  - Ambient temperature should be between -30 and 50 degrees C
  - Normalized efficiency (composite signal) should be between 0.5 and 1
- New Dead sensor/abrupt change test checks if the difference between min and max is within expected bounds over a given time span
  - Voltage should not change by more than 80% rating within 15 minutes
  - The rain gauge should not increase by more than 2 inches in an hour
  - If the irradiance sensor changes by less than 0.0001 in 5 hours, it's probably dead

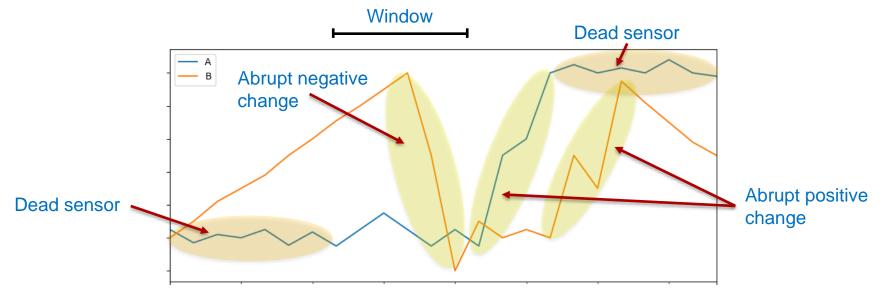

## Evaluating quality control tests

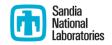

- New Evaluate how well a quality control test (or set of quality control tests) distinguishes normal from anomalous conditions.
  - Probability of detection
  - False alarm rate
- Strategies to reduce false positives and false negatives
  - Adjust thresholds
  - Specify the minimum number of consecutive failures needed to signal a warning
  - Smooth data before running quality control tests

|                               | Actual normal condition                   | Actual anomalous condition            |
|-------------------------------|-------------------------------------------|---------------------------------------|
| Estimated normal condition    | True negative (TN)                        | False negative (FN)                   |
| Estimated anomalous condition | False positive (FP)                       | True positive (TP)                    |
|                               | FAR = TN / (TN+FP)<br>FAR = 1-Specificity | PD = TP / (TP+FN)<br>PD = Sensitivity |

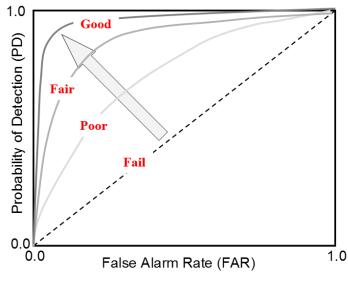

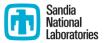

- Regional Test Center Baseline and Weather systems
  - New Mexico, Florida, Vermont, Nevada
  - 2 strings of 12 Suniva Optimus 270 Black modules
- Quality control tests and performance metrics based on IEC 61724
  - Check for data outside expected range, dead sensors, and abrupt changes
  - Compute in-service and all-in energy performance index
- Analysis run daily (near real-time), results emailed to stakeholders.
- End of year report

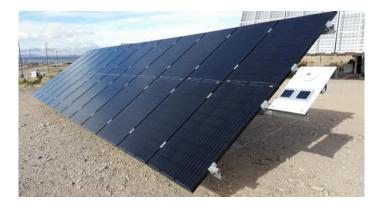

Module specs: Pmax = 270 W, Vmp = 31.2 V, Voc = 38.5 V, Imp = 8.68 A, Isc = 9.15 A

| Weather data                                                                           | Baseline PV data                                                                                                    |
|----------------------------------------------------------------------------------------|----------------------------------------------------------------------------------------------------|
| GHI, DNI, DHI, air<br>pressure, wind<br>speed, wind<br>direction, relative<br>humidity | For each string: DC<br>voltage, DC current,<br>AC voltage, AC<br>current, AC power,<br>power factor,<br>frequency, reference<br>cell irradiance, and<br>reference cell<br>temperature |

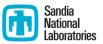

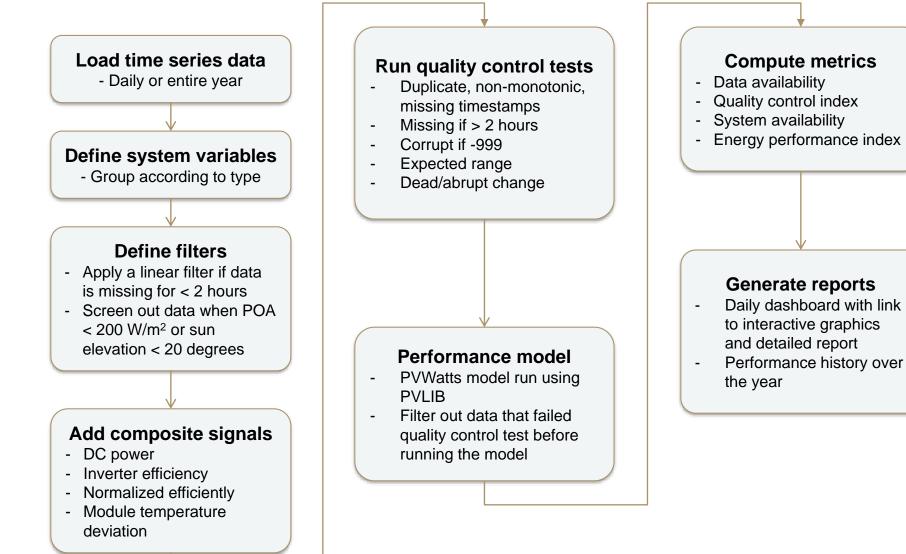

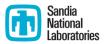

• Expected range, dead sensor, abrupt change thresholds

| Variable                                                      | Expected range       | Dead sensor threshold | Abrupt change threshold |
|---------------------------------------------------------------|----------------------|-----------------------|-------------------------|
| DC current and AC current (A) > 0 and < Imp*1.5               |                      | < 0.0001 in 5 hours   |                         |
| DC voltage and AC voltage (V)                                 | > 0 and < Vmp*12*1.5 | < 0.0001 in 5 hours   |                         |
| DC power* and AC power (W)                                    | > 0 and < Pmp*12*1.5 | < 0.0001 in 5 hours   | > Pmp*12*0.8 in 15 min  |
| Power factor                                                  | > -1 and < 1         | < 0.0001 in 5 hours   |                         |
| Frequency(Hz)                                                 | > 57 and < 63        | < 0.0001 in 5 hours   |                         |
| POA, DNI, GHI, and ref cell<br>irradiance (W/m <sup>2</sup> ) | > 0 and < 1500       | < 0.0001 in 5 hours   |                         |
| DHI (W/m <sup>2</sup> )                                       | > 0 and < 500        | < 0.0001 in 5 hours   |                         |
| Air pressure (mbar)                                           | > 800 and < 1020     | < 0.0001 in 5 hours   | > 100 in 15 minutes     |
| Wind speed (m/s)                                              | > 0 and < 32         | < 0.0001 in 5 hours   |                         |
| Wind direction                                                | > 0 and < 360        | < 0.0001 in 5 hours   |                         |
| Relative humidity                                             | > 0 and < 100        | < 0.0001 in 5 hours   | > 50 in 15 minutes      |
| Ambient temperature (°C)                                      | > -30 and < 50       | < 0.0001 in 5 hours   | > 20 in 15 minutes      |
| Module and ref cell temp (°C)                                 | > -30 and < 90       | < 0.0001 in 5 hours   | > 20 in 15 minutes      |
| Module temp deviation (°C)*                                   | > -10 and < 10       |                       |                         |
| Inverter efficiency*                                          | > 0.5 and < 1        |                       | > 0.25 in 15 minutes    |
| Normalized efficiency*                                        | > 0.5 and < 1        |                       | > 0.25 in 15 minutes    |

\* Composite signal

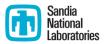

Daily report, red/yellow/green dashboard with links to details and interactive graphics

3500

#### RTC Dashboard for 2017-03-24

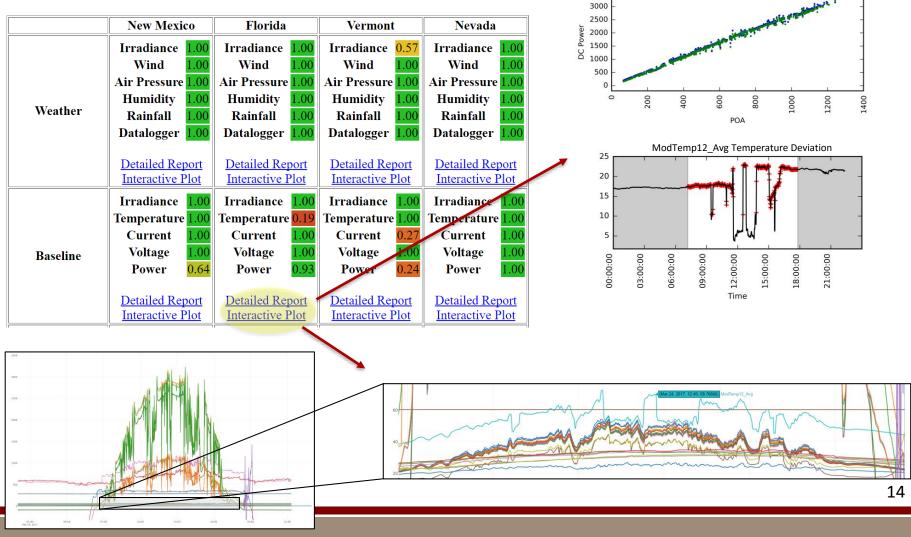

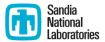

Yearly report, daily and monthly metrics

#### **New Mexico**

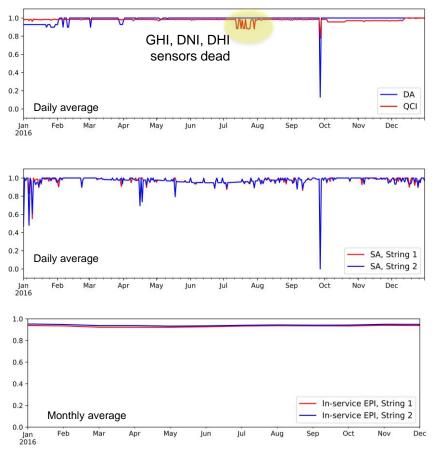

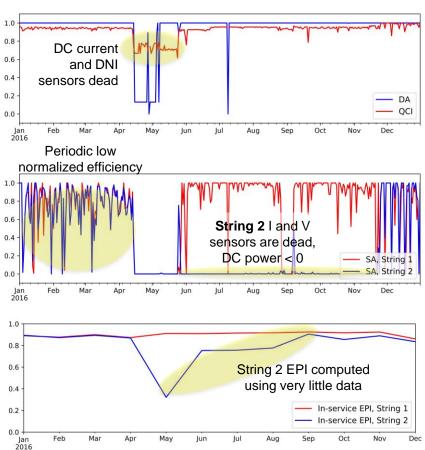

#### Vermont

#### Sandia National Laboratories

#### Pecos

- Open-source python package
  - Python 2.7, 3.4, or 3.5
  - Revised BSD License
- Software repository
  - https://github.com/sandialabs/pecos \_\_\_\_\_
- Documentation
  - http://pecos.readthedocs.io
- Software testing
  - https://travis-ci.org/sandialabs/pecos
- 'Getting started' examples included with the software
- Version 0.1.5 (master branch)
  - New features include data acquisition, more flexible dashboards, PD and FAR metrics, compatibility with irregular timestamps, improved efficiency

| This reposit     | tory Search                 | Pull requests Issue                     | es Gist                 |                        | +• 🌡              |
|------------------|-----------------------------|-----------------------------------------|-------------------------|------------------------|-------------------|
| sandialabs /     | pecos                       |                                         | O Unwa                  | atch 👻 11 🗮 Unstar     | 12 ¥ Fork         |
| ↔ Code ①         | Issues 3 👘 Pull req         | uests 0 III Projects 0 III              | Wiki 🧄 Pulse 🔟 Graph    | S                      |                   |
| ython package    | for performance mon         | toring of time series data              |                         |                        |                   |
| © 175            | commits                     | រ្រ 1 branch                            | S releases              | <b>11</b> 4 con        | tributors         |
| Branch: master 🔻 | New pull request            |                                         | Create new file         | Upload files Find file | Clone or download |
| 😃 kaklise Merge  | branch 'master' of https:// | github.com/sandialabs/pecos             |                         | Latest commit          | 5064d83 4 days a  |
| i ci             | added xlrd                  | to list of packages for CI              |                         |                        | 10 months a       |
| documentatio     | n Updated Sa                | ndia funding statement                  |                         |                        | 4 days a          |
| examples         | Added capa                  | ability to include multiple links in th | e dashboard.            |                        | 5 months a        |
| pecos            | Added prol                  | pability of detection and false alarm   | a rate metrics. Updated |                        | 18 days a         |
| .gitignore       | add _build                  | to gitignore                            |                         |                        | a year a          |
| 🗎 .travis.yml    | added xvfb                  | to travis.yml to run tests that create  | e graphics              |                        | a year a          |
| LICENSE.txt      | Copyright g                 | ranted. Updated license.                |                         |                        | a year a          |
| MANIFEST.in      | added tem                   | plates to the MANIFEST                  |                         |                        | 9 months a        |
| README.md        | Updated Sa                  | ndia funding statement                  |                         |                        | 4 days a          |
| readthedocs.y    | ml more requi               | rements for RTD                         |                         |                        | a year a          |
|                  |                             |                                         |                         |                        |                   |

| # Pecos               |
|-----------------------|
| Search docs           |
|                       |
|                       |
| Installation          |
|                       |
|                       |
|                       |
|                       |
|                       |
|                       |
| Composite signals     |
| Configuration file    |
|                       |
|                       |
| Custom applications   |
| Copyright and license |
|                       |
| Developers            |
|                       |
|                       |

Docs » Performance Monitoring using Pecos

O Edit on GitHub

#### Performance Monitoring using Pecos Advances in sensor technology have rapidly increased our ability to monitor natural and human made physical systems. In many cases, It is critical to process the resulting large volumes of data

made physical systems. In many cases, it is critical to process the resulting large volumes of data on a regular schedule and alert system operators when the system has changed. Automated quality control and performance monitoring can allow system operators to quickly detect performance issues.

Pecos is an open source Python package designed to address this need. Pecos includes built-in functionality to monitor performance of time series data. The software can be used to automatically run a series of quality control tests and generate customized reports which include performance metrics, test results, and raphics. The software was developed specifically for solar photovoltaic system monitoring, but it can be customized for other applications.

#### **Citing Pecos**

To cite Pecos, use one of the following references:

 K.A. Klise and J.S. Stein (2016), Performance Monitoring using Pecos, Technical Report SAND2016-3583, Sandia National Laboratories. <u>Apdf</u>